## **TETRA-Vernetzung/TETRA inst python**

[Versionsgeschichte interaktiv durchsuchen](https://wiki.oevsv.at) [VisuellWikitext](https://wiki.oevsv.at)

**[Version vom 10. März 2021, 22:32 Uhr](https://wiki.oevsv.at/w/index.php?title=TETRA-Vernetzung/TETRA_inst_python&oldid=16544) [\(Q](https://wiki.oevsv.at/w/index.php?title=TETRA-Vernetzung/TETRA_inst_python&action=edit&oldid=16544) [uelltext anzeigen](https://wiki.oevsv.at/w/index.php?title=TETRA-Vernetzung/TETRA_inst_python&action=edit&oldid=16544))** [Oe1kbc](https://wiki.oevsv.at/wiki/Benutzer:Oe1kbc) [\(Diskussion](https://wiki.oevsv.at/w/index.php?title=Benutzer_Diskussion:Oe1kbc&action=view) | [Beiträge\)](https://wiki.oevsv.at/wiki/Spezial:Beitr%C3%A4ge/Oe1kbc) K [Markierung:](https://wiki.oevsv.at/wiki/Spezial:Markierungen) [Visuelle Bearbeitung](https://wiki.oevsv.at/w/index.php?title=Project:VisualEditor&action=view) [← Zum vorherigen Versionsunterschied](https://wiki.oevsv.at/w/index.php?title=TETRA-Vernetzung/TETRA_inst_python&diff=prev&oldid=16544)

**[Aktuelle Version vom 1. September](https://wiki.oevsv.at/w/index.php?title=TETRA-Vernetzung/TETRA_inst_python&oldid=21222)  [2023, 10:23 Uhr](https://wiki.oevsv.at/w/index.php?title=TETRA-Vernetzung/TETRA_inst_python&oldid=21222) ([Quelltext anzeigen](https://wiki.oevsv.at/w/index.php?title=TETRA-Vernetzung/TETRA_inst_python&action=edit))** [OE1VCC](https://wiki.oevsv.at/wiki/Benutzerin:OE1VCC) [\(Diskussion](https://wiki.oevsv.at/w/index.php?title=Benutzerin_Diskussion:OE1VCC&action=view) | [Beiträge](https://wiki.oevsv.at/wiki/Spezial:Beitr%C3%A4ge/OE1VCC)) K [Markierung:](https://wiki.oevsv.at/wiki/Spezial:Markierungen) 2017-Quelltext-Bearbeitung

## **Zeile 5: Zeile 5:**

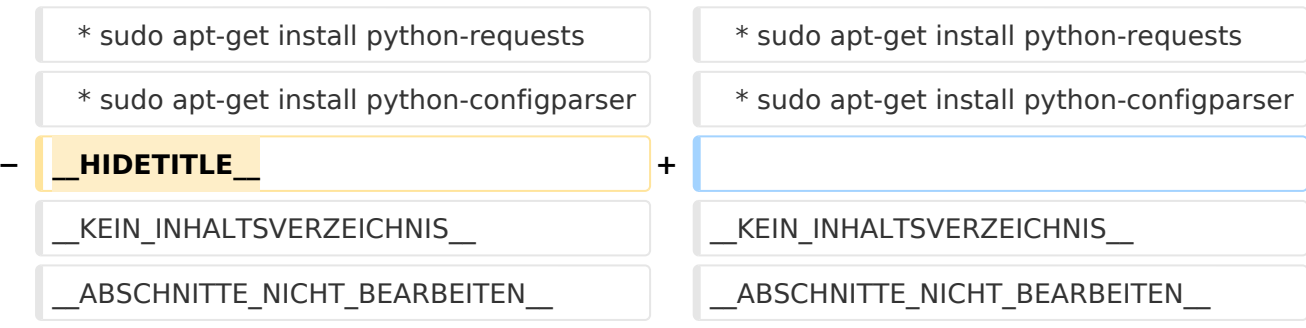

## Aktuelle Version vom 1. September 2023, 10:23 Uhr

## **TETRA\-AUSTRIA Python Installation**

- \* sudo apt-get update
- \* sudo apt-get install python-pip
- \* sudo pip install pyserial
- \* sudo apt-get install python-requests
- \* sudo apt-get install python-configparser